## Aufgabe "ZF - Brandenburg"

Vorschlag zu den Unterrichtseinheiten

#### **"Organisation einer Fertigung im Lebenszyklus eines Produktes und der Plankostenrechnung des Betriebes"**

#### **3.1.1 Ausgangssituation**

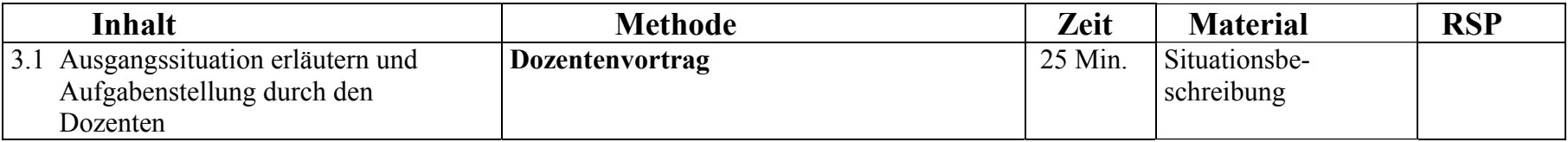

#### **3.1.2 Konstruktionsmerkmale**

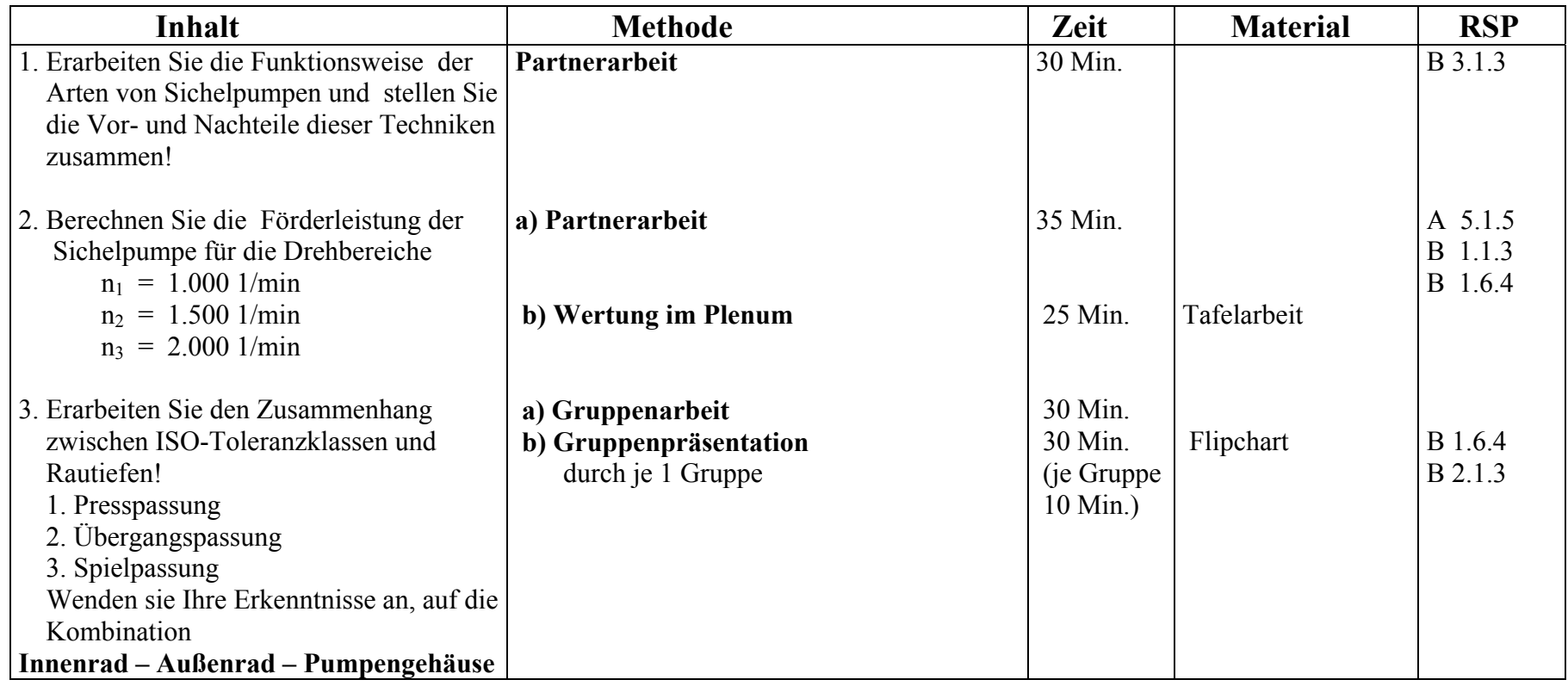

## **3.1.3 und 3.1.4 Planungsaufgaben und Bestimmung des Fertigungsablaufes**

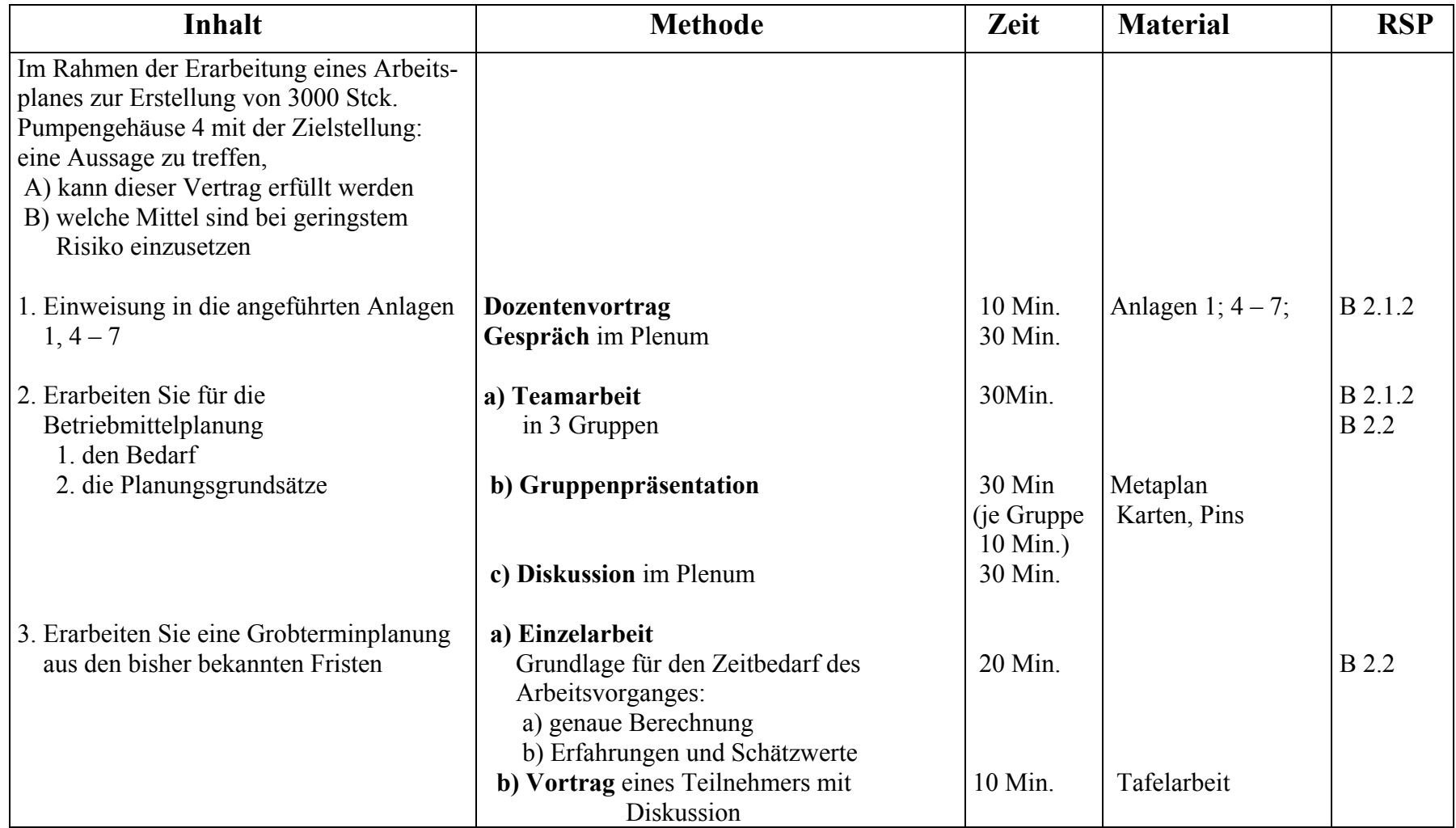

## **3.1.5 Arbeitsplan**

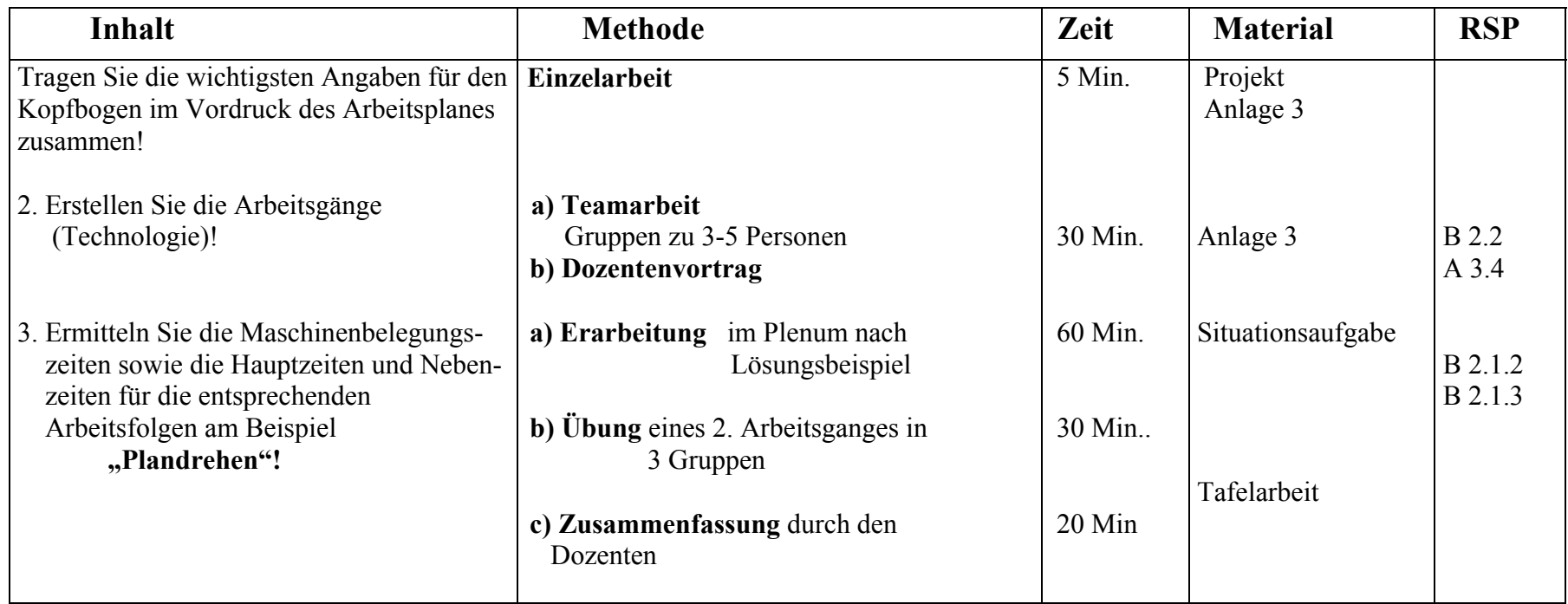

# **3.1.6/3.1.7 Feinterminplanung und Entscheidung**

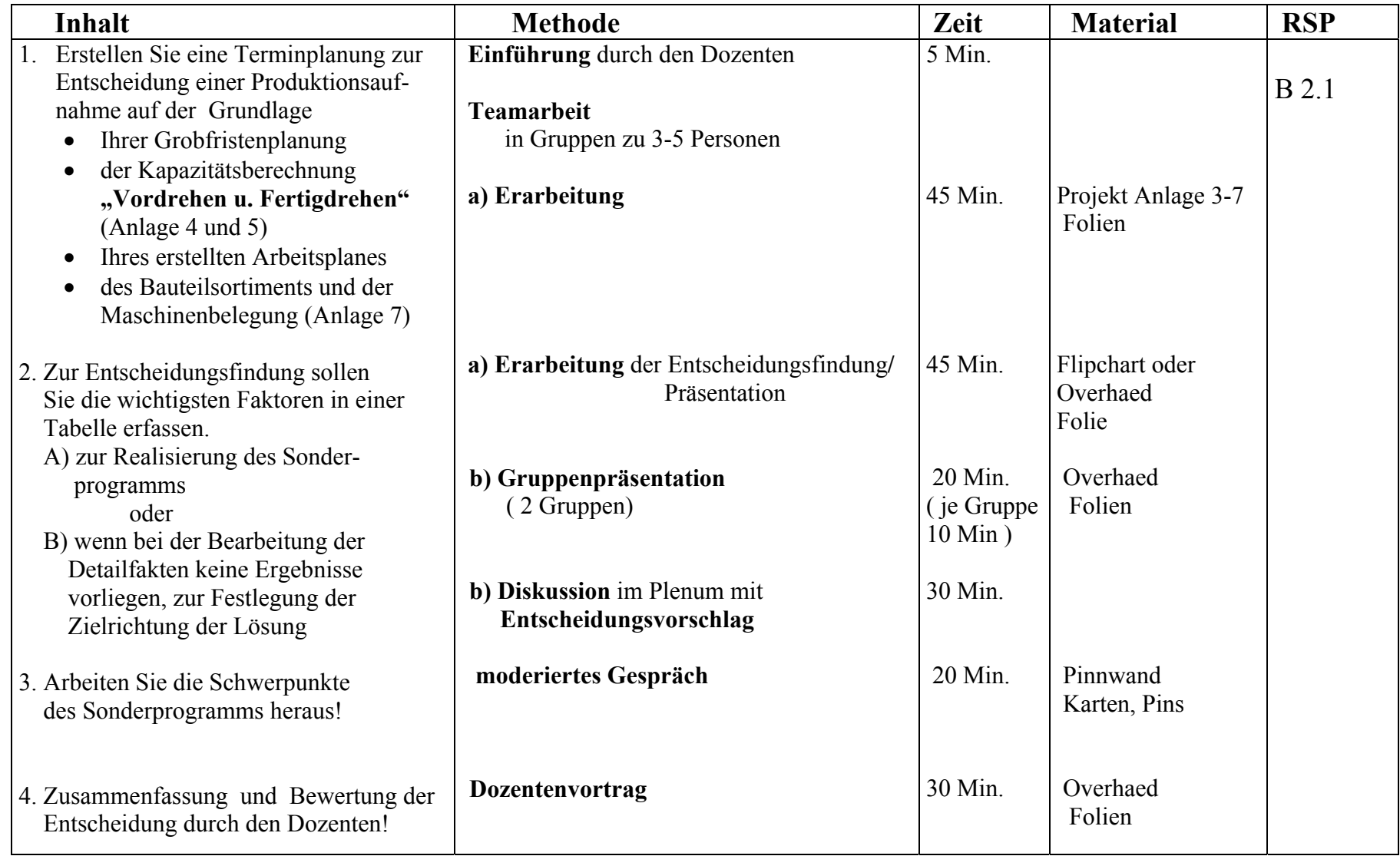

## **3.2 Fallbeispiel Plankostenrechnung**

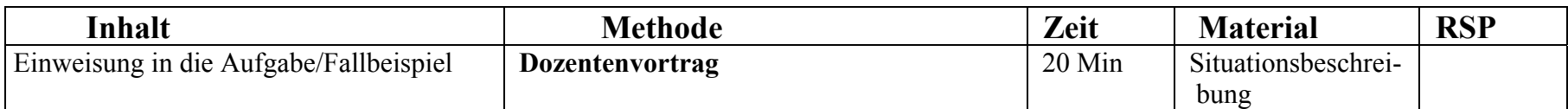

## **3.2.1 Kostenplanung**

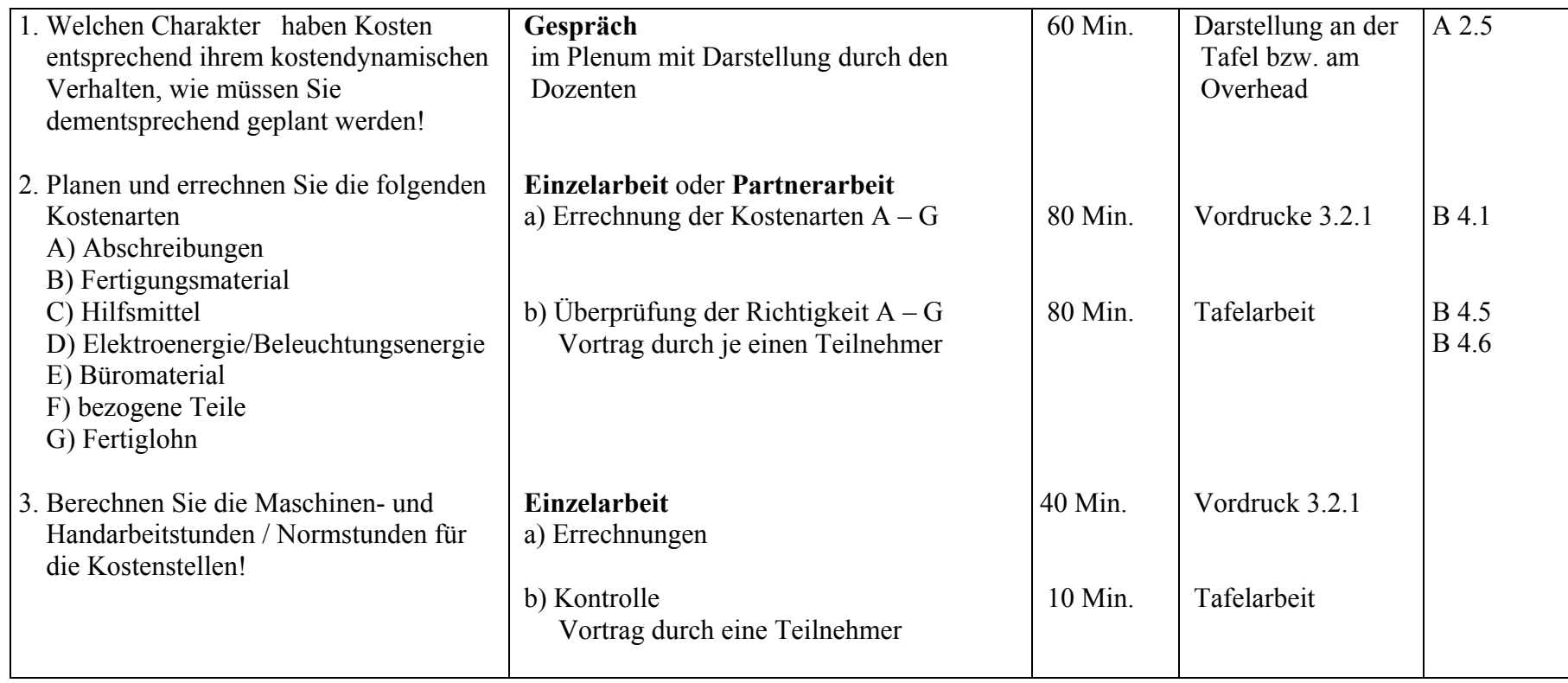

# **3.2.2 Kostenstellenplanung**

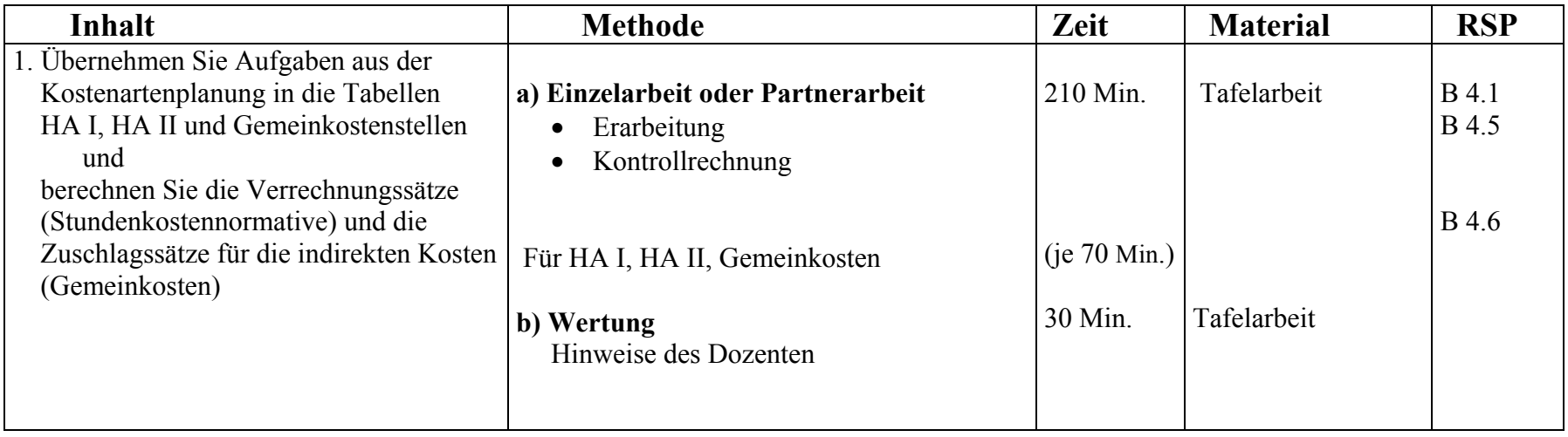

# **3.2.3 Kostenträgerplanung**

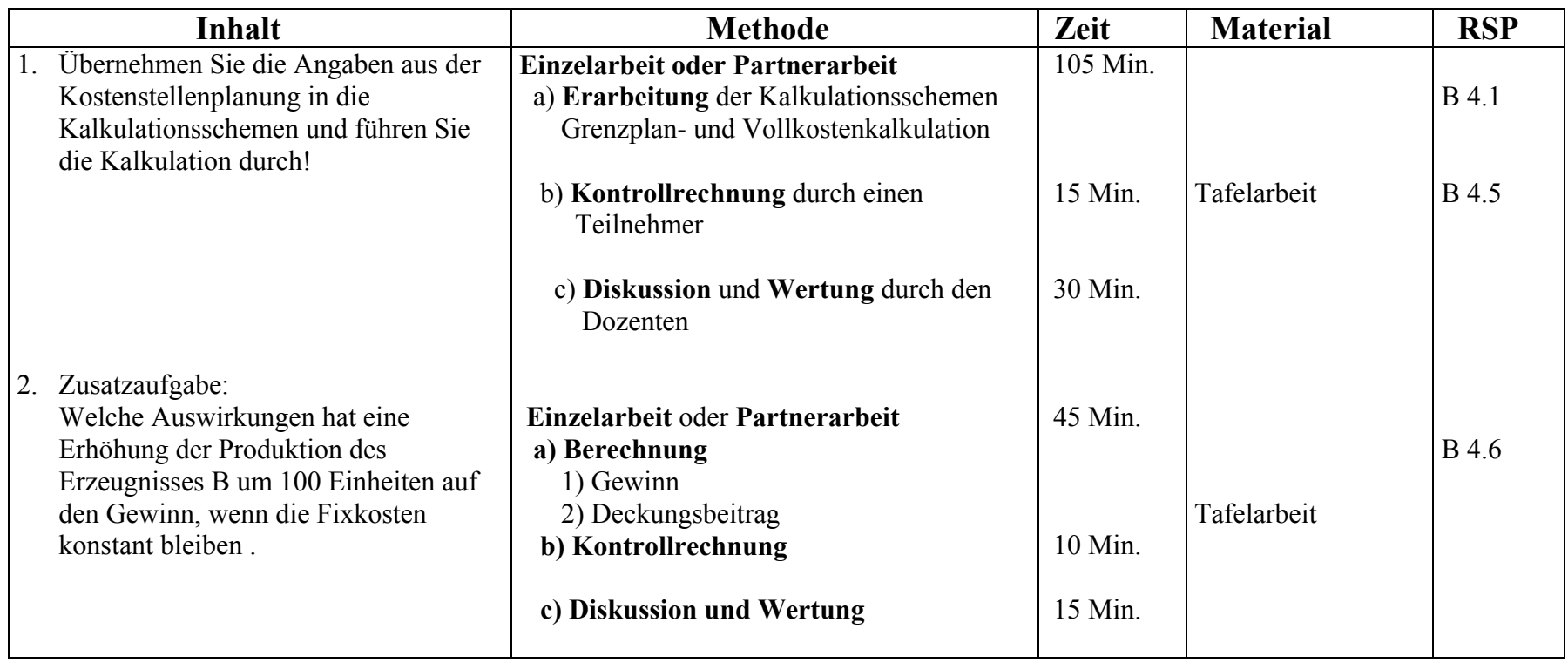